# DATABASE DESIGN & IMPLEMENTATION

ICT Skills

## Objectives

- Apply SQL syntax to restrict the rows returned from a query
- Demonstrate application of the WHERE clause syntax
- Explain why it is important, from a business perspective, to be able to easily limit data retrieved from a table
- Construct and produce output using a SQL query containing character strings and date values
- Apply comparison operators
- BETWEEN, IN, LIKE
- IS NULL, IS NOT NULL

## SELECT Statement

- You use SELECT to retrieve information from the database.
- A SELECT statement must include at a minimum a SELECT clause and a FROM clause.
- The WHERE clause is optional.

```
SELECT*|{[DISTINCT] column | expression alias]..}
FROM table
[WHERE condition(s)];
```

- When retrieving data from the database, you may need to limit the rows of data that are displayed.
- You can accomplish this using the WHERE clause.
- A WHERE clause contains a condition that must be met, and directly follows the FROM clause in a SQL statement.
- The syntax for the WHERE clause is:

 Examine the following SQL statement from the Employees database:

```
SELECT employee_id, first_name, last_name
FROM employees;
```

| EMPLOYEE_ID | FIRST_NAME | LAST_NAME |
|-------------|------------|-----------|
| 100         | Steven     | King      |
| 101         | Neena      | Kochhar   |
| 102         | Lex        | De Haan   |

 By adding a WHERE clause, the rows are limited to those rows where the value of employee\_id is 101.

```
SELECT employee_id, first_name, last_name
FROM employees
WHERE employee_id = 101;
```

| EMPLOYEE_ID | FIRST_NAME | LAST_NAME |
|-------------|------------|-----------|
| 101         | Neena      | Kochhar   |

## WHERE Clause – comparison operators

- The following operators can be used to compare one expression to another:
  - = equal to
  - > greater than
  - >= greater than or equal to
  - < less than
  - <= less than or equal to
  - <> not equal to
  - != not equal to

- In the example below, the department\_id column is used in the WHERE clause, with the comparison operator =
- All employees with a department\_id of 90 are returned.

```
SELECT employee_id, last_name, department_id
FROM employees
WHERE department_id = 90;
```

| EMPLOYEE_ID | LAST_NAME | DEPARTMENT_ID |
|-------------|-----------|---------------|
| 100         | King      | 90            |
| 101         | Kochhar   | 90            |
| 102         | De Haan   | 90            |

- Character strings and dates in the WHERE clause must be enclosed in single quotation marks "
- Number, however, should not be enclosed in single quotation marks.

```
SELECT first_name, last_name
FROM employees
WHERE last_name = 'Taylor';
```

■ What do you think will happen if the WHERE clause is written as:

```
WHERE last_name = 'jones';
```

- All character searches are case sensitive.
- No rows are returned by this statement as all last name are stored in proper case.
- There are functions which help to avoid errors due to case, UPPER, LOWER, INITCAP

 Comparison operators can be used in all of the following ways in the WHERE clause:

```
WHERE hire_date < '01/Jan/2000'
WHERE salary >= 6000
WHERE job_id = 'IT_PROG'
```

- In the following example from the Employees database, which rows will be selected?
- Will salaries of 3000 be included in the result set?

```
SELECT last_name, salary
FROM employees
WHERE salary <= 3000;
```

#### BETWEEN...AND

- The BETWEEN...AND operator is used to select and display rows based on a range of values.
- When used with the WHERE clause, the BETWEEN...AND condition will return a range of values between and inclusive of the specified lower and upper limits.
- Values specified with the BETWEEN condition are said to be inclusive.
- Note also that the lower limit value must be listed first.

```
SELECT last_name, salary
FROM employees
WHERE salary BETWEEN 9000 AND 11000;
```

#### BETWEEN...AND

■ Using the BETWEEN...AND is the same as using the following expression:

```
WHERE salary >= 9000 AND salary <=11000;
```

■ There is no performance benefit in using one method over the other.

#### IN

- The IN condition is also known as the "membership condition"
- It is used to test whether a value is IN a specified set of values
- For example, IN could be used to identify students whose identification numbers are 2349, 7354, or 4333 or people whose international phone calling code is 1735, 82, or 10.
- This example shows those locations whose country id is UK or CA

```
SELECT city, state_province, country_id FROM locations
WHERE country_id IN('UK', 'CA');
```

## IN

■ In this example, the WHERE clause could also be written as a set of OR conditions:

```
SELECT city, state_province, country_id
FROM locations
WHERE country_id IN('UK', 'CA');
...
WHERE country_id = 'UK' OR country_id = 'CA';
```

■ Either method works efficiently

## LIKE

- When you are not entirely sure what you are looking for in the database the LIKE operator allows you to select rows that match either characters, dates, or number patterns.
- Two symbols: the % and the \_ (underscore) are wildcard characters, and can be used to construct a search string.
- The % is used to represent any sequence of zero or more characters.
- The \_ underscore symbol is used to represent a single character.

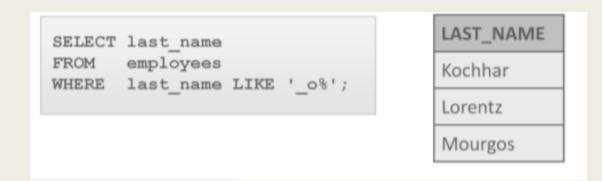

## IS NULL, IS NOT NULL

- NULL is unavailable, unassigned, unknown
- Being able to test for NULL is desirable.
- You may want to know all the dates in June that right now do not have a concert scheduled.
- You may want to know all the clients who do not have phone numbers
- IS NULL tests for unavailable, unassigned, unknown data
- IS NOT NULL tests for data

## IS NULL, IS NOT NULL

```
SELECT last_name, manager_id
FROM employees
WHERE manager_id IS NULL;
```

```
LAST_NAME
King
```

 Employee King is the President of the company, so has no manager.

```
SELECT last_name, commission_pct
FROM employees
WHERE commission_pct IS NOT NULL;
```

| LAST_NAME | COMMISSION_PCT |
|-----------|----------------|
| Zlotkey   | .2             |
| Abel      | .3             |
| Taylor    | .2             |
| Grant     | .15            |

 IS NOT NULL returns the rows that have a value in the commission\_pct column.

## LOGICAL OPERATORS

- In SQL it is often desirable to be able to restrict the rows returned by a query based on two or more conditions.
- You may want to know the names of your staff who are either cooks or order takers.
- Conditional operators such as AND, NOT, and OR make these requests easy to do
- Logical conditions combine the result of two component conditions to produce a single result.
- For example to attend a concert you need to buy a tick and have transportation to get there.
- If both conditions are met you can go to the conert.

- A logical operator combines the results of two or more conditions to produce a single result.
- A result is returned only if the overall result of the condition is true.
- AND returns TRUE if both conditions are true.
- OR returns TRUE if either condition is true.
- NOT returns TRUE if the condition is false.

 In the query below, the results returned will be rows that satisfy BOTH conditions specified in the WHERE clause.

```
SELECT last_name, department_id, salary
FROM employees
WHERE department_id > 50 AND salary > 12000;
```

| LAST_NAME | DEPARTMENT_ID | SALARY |
|-----------|---------------|--------|
| King      | 90            | 24000  |
| Kochhar   | 90            | 17000  |
| De Haan   | 90            | 17000  |

```
SELECT last_name, hire_date, job_id
FROM employees
WHERE hire_date > '01/jan/1998' AND job_id LIKE 'SA%';
```

| LAST_NAME | HIRE_DATE   | JOB_ID |
|-----------|-------------|--------|
| Zlotkey   | 29/Jan/2000 | SA_MAN |
| Taylor    | 24/Mar/1998 | SA_REP |
| Grant     | 24/May/1999 | SA_REP |

- If the WHERE clause uses the OR condition, the results returned from a query will be rows that satisfy either one of the OR conditions.
- In other words, all rows returned have a location\_id of 2500
   OR they have a manager\_id equal to 124.

```
SELECT department_name, manager_id, location_id
FROM departments
WHERE location_id = 2500 OR manager_id=124;
```

| DEPARTMENT_NAME | MANAGER_ID | LOCATION_ID |
|-----------------|------------|-------------|
| Shipping        | 124        | 1500        |
| Sales           | 149        | 2500        |

 The NOT operator will return rows that do NOT satisfy the condition in the WHERE clause.

```
SELECT department_name, location_id
FROM departments
WHERE location_id NOT IN (1700,1800);
```

| DEPARTMENT_NAME | LOCATION_ID |
|-----------------|-------------|
| Shipping        | 1500        |
| IT              | 1400        |
| Sales           | 2500        |

■ In what order are expressions evaluated and calculated?

```
SELECT last_name||' '||salary*1.05

As "Employee Raise"

FROM employees

WHERE department_id IN(50,80)

AND first_name LIKE 'C%'

OR last_name LIKE '%s%';
```

- The AND operator is evaluated before the OR operator.
- In the previous example if either of the conditions in the AND statement are not met then the OR operator is used to select the rows.

| ORDER | OPERATORS                        |
|-------|----------------------------------|
| 1     | Arithmetic + - * /               |
| 2     | Concatenation                    |
| 3     | Comparison <, <=, >, >=, <>      |
| 4     | IS (NOT) NULL, LIKE,<br>(NOT) IN |
| 5     | (NOT) BETWEEN                    |
| 6     | NOT                              |
| 7     | AND                              |
| 8     | OR                               |

 In this example, the order of the OR and AND have been reversed from the previous slide.

```
SELECT last_name||' '||salary*1.05

As "Employee Raise", department_id, first_name
FROM employees
WHERE department_id IN(50,80)
OR first_name LIKE 'C%'
AND last_name LIKE '%s%';

The order of operations is:
1. first_name starts with a "C" AND last_name contains an "s". Both these conditions must be met to be returned.

2. Any instance of employees in department 50 and 80 will be returned.
```

## Rules of Precedence or What Happens First?

 Adding parenthesis changes the way the Where clause is evaluated, and the rows returned.

```
SELECT last_name||' '||salary*1.05
As "Employee Raise", department_id, first_name
FROM employees
WHERE (department_id IN(50,80)
OR first_name LIKE 'C%')
AND last_name LIKE '%s%';
The order of operations is:
1 The values in the parentheses
```

- The values in the parentheses are selected.
- All instances of the values in the parentheses that also contain the letter "s" in their last\_name will be returned.